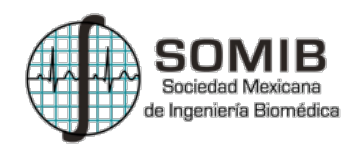

# **Análisis del Flujo Respiratorio de un Paciente con Síndrome de Apnea Obstructiva del Sueño (SAOS) Mediante el Análogo Eléctrico RC del Compartimento Pulmonar.**

A.G. Sánchez-Aguilar<sup>1</sup>, N. G. Villarreal-Aguilera<sup>1</sup>

1 Departamento de Ciencias Clínicas, Universidad de Monterrey, San Pedro Garza García, México

*Resumen*—**Los sistemas eléctricos, mecánicos y neumáticos son ampliamente utilizados en la modelación de procesos. El presente artículo, describe los cambios de flujo de aire respiratorio en un paciente con el Síndrome de Apnea Obstructiva del Sueño (SAOS) cuando es asistido con Presión Positiva Continua en la Vía Aérea (CPAP) y cuando no lo es, mediante un modelo análogo eléctrico simplificado RC del compartimento pulmonar. De la misma manera, se simula y se presenta la veracidad e importancia de datos cuantitativos que un modelo análogo eléctrico brinda con ayuda de un software para simulación; tratando de suponer una ayuda al médico que prescribe una terapia CPAP.**

*Palabras clave*— **análogo eléctrico RC, compartimento pulmonar, CPAP, impedancia respiratoria, SAOS,**

## I. INTRODUCCIÓN

El SAOS es un trastorno del sueño que altera la mecánica pulmonar. Se caracteriza por interrupciones recurrentes del flujo respiratorio por más de 10 segundos. Esta alteración genera una reducción tanto en el flujo respiratorio, como en los niveles de saturación de oxígeno en la sangre, ocasionando despertares durante el sueño [1]. La reducción del flujo inspiratorio y espiratorio es ocasionada por el incremento de la resistencia en la vía aérea (*raw*), por lo cual, el esfuerzo aplicado por los músculos respiratorios aumentar para compensar la reducción antes mencionada [2].

De los trastornos del sueño, el SAOS es el más serio en términos de morbilidad y mortalidad [3]. Afectando aproximadamente al 2% de las mujeres y al 4 % de los hombres, ambos en edad adulta [4]. En un estudio realizado en la Ciudad de México, se encontró que aproximadamente 35% de las personas que tienen algún trastorno del sueño, son obesas [5].

Existen diversos tratamientos para para disminuir el esfuerzo respiratorio de los pacientes con SAOS mientras duermen. Actualmente la ventilación CPAP, constituye el tratamiento más eficaz y de elección por pacientes para tratar el SAOS [6-9]. Consiste en ejercer presión positiva a través de una mascarilla para facilitar la entrada de flujo de aire a los pulmones [10-12]. El incremento de la presión en la vía aérea incrementa la sección transversal de ésta, evitando así su colapso.

En este artículo, se pretende mostrar el análisis de los cambios del flujo de aire de un paciente con SAOS, cuando es tratado con ventilación CPAP y cuando no lo es, mediante un modelo análogo del compartimento pulmonar. Dicho modelo debe poder describir los cambios de flujo de aire en el sistema respiratorio tanto en condiciones normales, como en condiciones anormales, para crear un punto referencia del cual pueda partir el análisis.

A continuación, se describen las variables continuas y parámetros constantes que integran el modelo del sistema respiratorio asistido con ventilación CPAP que se pretende describir:

- Presión Positiva Continua en la Vía Aérea (*CPAP)*: Los valores de presión utilizados durante una terapia de CPAP oscilan entre 4 a 20 cm H2O dependiendo de la severidad de la obstrucción.
- Volumen corriente (*Vc*) o volumen tidal: volumen de aire que circula en el tracto respiratorio durante la inspiración y espiración normal. Se mide en litros.
- Flujo de aire respiratorio (*fl*): se conoce como el cambio de volumen por unidad de tiempo y se mide en litros sobre segundos. Es proporcional a la presión ejercida sobre él, y es reducido por la resistencia total (*Rt*) del sistema.

El flujo de aire respiratorio para nuestro sistema se describe mediante la siguiente ecuación:

$$
fl = \frac{CPAP}{Rt} \tag{1}
$$

• Resistencia total del sistema (*Rt*): es la suma de presiones que se oponen al flujo de aire circulante en cada sección del sistema [13]. Se calcula mediante la suma de la resistencia del tubo (*Ru*) por medio del cual se suministra la presión (*CPAP)*, resistencia en la vía aérea (*raw*) y la resistencia del tejido pulmonar (*Rtp*), y es posible expresar *Rt* de la siguiente manera:

$$
Rt = Ru + raw + Rtp.
$$
 (2)  
Las unidades de la resistencia total  $(Rt)$  están dadas  
en centímetros de agua sobre litro sobre segundo.

• Compliancia total (*Ct*): es una propiedad permite la distención del pulmón [13]. Cuantifica el cambio del volumen corriente (*Vc*) en función del cambio de la presión que se ejerce sobre el pulmón (*Pl*):

$$
Ct = \frac{Vc}{Pl} \tag{3}
$$

Las unidades de la compliancia total (*Ct*) están dada en litros sobre centímetros de agua, o bien, en unidad de volumen sobre unidad de presión.

*Ct* es igual a la compliancia del pulmón (*Cl*) más la compliancia de la pared torácica (*Cpt*); y, como el pulmón y la pared torácica tienen un comportamiento como el de dos resortes en paralelo en un sistema mecánico; la ecuación toma la siguiente forma:

$$
\frac{1}{ct} = \frac{1}{ct} + \frac{1}{cp}.\tag{4}
$$

II. METODOLOGÍA

Tomando como base los principios análogos de otros autores [13-14], se diseñó un sistema análogo simple acorde a los parámetros respiratorios necesarios para analizar los cambios de flujo respiratorio de una persona sana con respecto a los de una persona con SAOS. Este modelo consiste en una fuente *V*, una corriente *i* y tres resistencias *R1, R2* y *R3*  conectadas en serie con dos capacitores *C1* y *C2*.

En la Tabla I, se muestra la relación de variables y parámetros del análogo del compartimento pulmonar y el circuito eléctrico.

TABLA I COMPARTIMENTO PULMONAR-CIRCUITO ELÉCTRICO

|  |  | Analogía de variables y parámetros del sistema |  |
|--|--|------------------------------------------------|--|
|  |  |                                                |  |

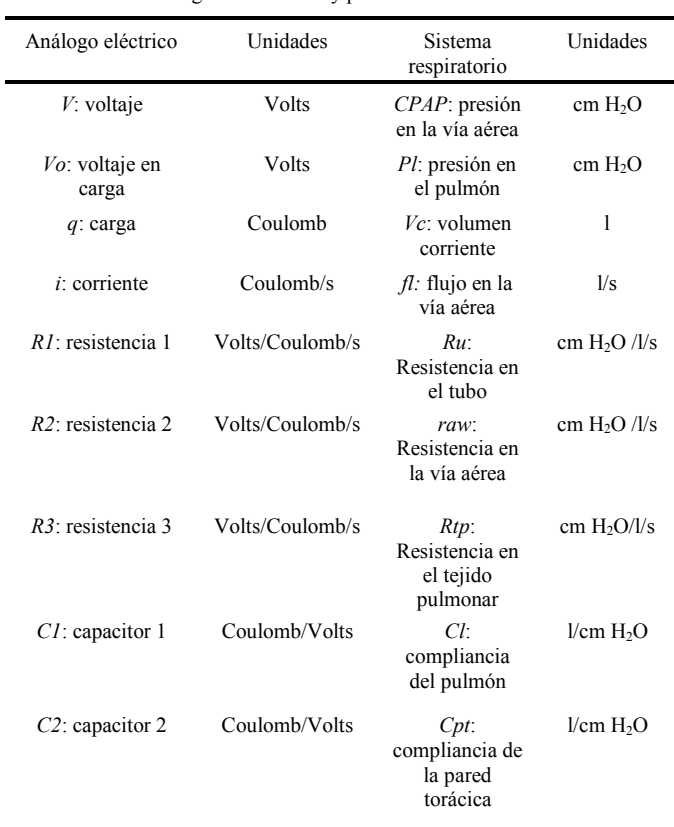

*A. Modelo análogo del compartimento pulmonar.*

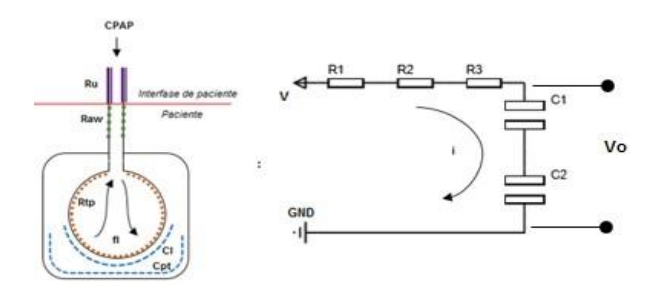

Fig. 1. Modelo análogo eléctrico del compartimento pulmonar.

#### *B. Reducción al modelo RC.*

Tomando en cuenta las leyes de reducción de circuitos en serie, es posible llegar a un circuito sencillo RC como se muestra en la Fig. 2.

Donde la parte resistiva total del circuito *R*, i.e. *Rt*, puede calcularse mediante la siguiente formula:

$$
Rt = R1 + R2 + R3. \tag{5}
$$

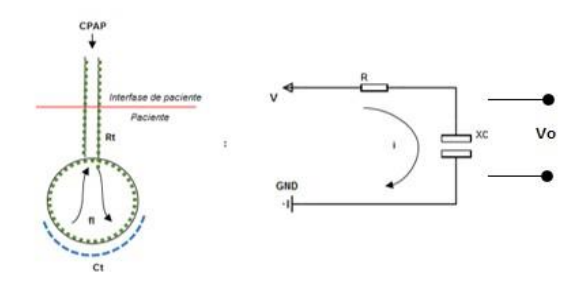

Fig. 2. Modelo análogo RC del compartimento pulmonar.

 La reactancia capacitiva *XC* i.e. *Ct*, puede calcularse mediante la fórmula:

$$
\frac{1}{ct} = \frac{1}{c_1} + \frac{1}{c_2} \tag{6}
$$

#### *C. Ecuaciones del circuito RC.*

En un circuito RC, la impedancia eléctrica se conoce como la oposición al paso de la corriente, y se compone de la resistencia y la reactancia del sistema. En el análogo eléctrico de la Fig. 2, la impedancia total *ZT* del sistema puede calcularse mediante:

$$
ZT = Rt - \frac{j}{2\pi * f * Ct} \tag{7}
$$

Donde *f* representa la frecuencia del sistema y se define como:

$$
f = \frac{respiraciones por minuto}{60}
$$
 (8)  
Sus unidades están dados en Hertz.

Cabe resaltar que el modelo unicompartimental mostrado en la Fig. 1 y Fig. 2, puede representar el comportamiento mecánico del pulmón siempre y cuando *Rt* y *Ct* permanezcan constantes para

todos los valores de *f* [14-15].

Por último, haciendo uso de la ley de Ohm es posible calcular *i,* i.e. *fl*:

$$
i = \frac{v}{zT}.\tag{9}
$$

### *D. Parámetros de simulación.*

Para observar el comportamiento de las ecuaciones obtenidas y para realizar las simulaciones que se describen a continuación se utilizó el software MATLAB R2016a The MathWorks Inc., Natick, MA, 2016.

Para realizar las simulaciones se aplicaron tres casos de estudio: el primero para una persona en condiciones normales asistido con un valor de presión de referencia mínimo. El segundo, para un paciente con SAOS ventilado a la misma presión de referencia mínimo del caso 1. Y el tercero, para un paciente con SAOS tratado con Presión Positiva Continua en la Vía Aérea CPAP.

Para los primeros dos casos, y sabiendo que el circuito eléctrico debe estar siempre alimentado para que exista una corriente, se tomó un valor de presión *CPAP* de referencia mínimo de 1 cm H2O. Para el tercer caso se utilizó un valor de presión *CPAP* de 10 cm H2O.

En los tres casos, el tiempo de simulación fue de 1 minuto a una frecuencia respiratoria de 15 respiraciones por minuto. Haciendo uso de (8), es posible calcular la frecuencia del sistema:

$$
f = \frac{15}{60} = 0.25 Hz.
$$
 (10)

• Caso 1. Persona en condiciones normales.

En condiciones normales, *raw* tiene valores típicos de entre 0.5 hasta 2.5 cm H2O/L/s; y *Cl* es de aproximadamente 0.1 L/cm H2O [11], [16].

Los valores que se utilizaron para simular el modelo propuesto se encuentran definidos como:

$$
Ct = 0.1 \text{ L/cm}
$$
  
H<sub>2</sub>O.  

$$
raw = 1 \text{ cm}
$$
  
H<sub>2</sub>O/L/s.

• Caso 2. Paciente con SAOS. En el caso de un paciente con SAOS, las valores de *raw*<br>pecre los casos aproximadamente 20 cm H2O *AL/s* en el<br>pecr de los casos los valores de *Cl* pueda en el los casos<br>en comparación a los de una persona sana en A-H9.

Los valores que se utilizaron para simular a un paciente con SAOS se encuentran definidos como:  $Cl = 0.1$  L/cm H<sub>2</sub>O.

$$
raw = 16 \text{ cm H}_2\text{O} / \text{L/s}.
$$

• Caso 3. Paciente con SAOS tratado con CPAP.

En este caso, los valores de *raw* y de *Cl* fueron los mismos que los mostrados en el Caso 2, para poder partir de una referencia fija y así poder analizar y comparar los cambios de flujo.

Para los tres casos, los valores *Cpt*, *Ru* y *Rtp* fueron los siguientes:

$$
Cpt = 0.15 \text{ L/cm}
$$

H<sub>2</sub>O. 
$$
Ru=8
$$
 cm H<sub>2</sub>O  
 $\frac{1}{s}$ .  $Rtp=1$  cm H<sub>2</sub>O  
 $\frac{1}{s}$ .

Los valores establecidos para cada parámetro fueron tomados de acuerdo a las referencias consultadas [11], [16- 19].

Después de haber definido todos los elementos resistivos y reactivos de nuestro sistema, es posible calcular *Rt* del sistema,  $Ct$  y  $ZT$  haciendo uso de (5), (6) y (7) respectivamente. Tras definir *ZT* para cada caso, es posible continuar con cálculo del flujo de aire utilizando (9).

#### III.RESULTADOS DE SIMULACIÓN

Se simularon los 3 casos previamente descritos, obteniendo lo siguiente.

En la Fig. 3, el color azul representa el valor de CPAP utilizado para el caso 1 y 2. La línea de color rojo muestra el valor de CPAP utilizado para tratar al paciente del Caso 3.

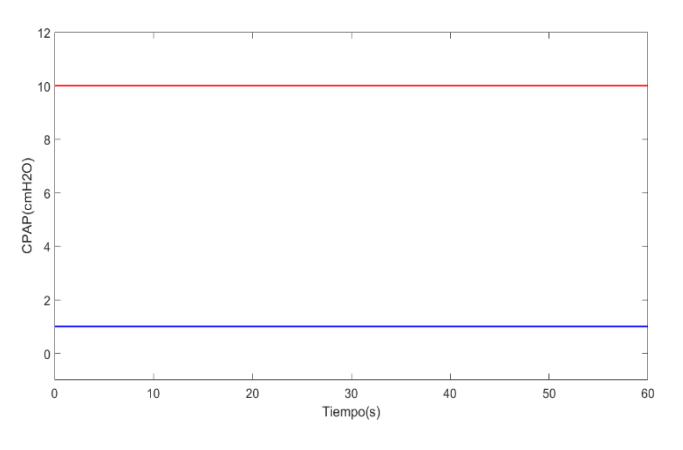

Fig. 3. Valores de presión CPAP utilizados.

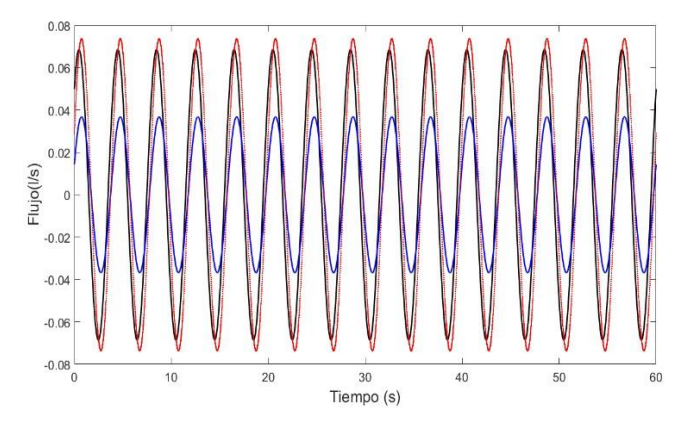

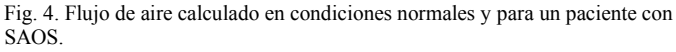

En la Fig. 4, se observan las formas de onda del flujo de aire respiratorio (*fl*) de los tres casos de estudio. La forma de onda de color negro, en condiciones normales (Caso 1), la de color azul muestra *fl* del paciente SAOS expuesto al mismo valor de presión del caso 1. Y por último, la de color rojo, corresponde al tercer caso; donde al paciente con SAOS se le suministran 10 cm H2O de *CPAP*.

La Fig. 4 muestra que la amplitud del flujo de aire respiratorio en el paciente con SAOS en el caso 2 se reduce aproximadamente un 54 % del flujo de aire respiratorio en condiciones normales (caso 1).

En contraste, en el caso 3; el valor *fl* se estabiliza llegando valores de flujo muy cercanos a los que muestra el paciente en condiciones normales (caso 1).

### IV. DISCUSIÓN

Aunque la simulación descrita parezca simple, se sabe que incluyendo otros parámetros como lo son el espacio muerto y la inertancia pulmonar el modelo podría tornarse más complejo y pudiera complementar ciertos aspectos que para este artículo no fueron tratados.

Para trabajo a futuro, se podrían considerar diferentes modalidades de ventilación controladas por presión, como en

[20] para describir diferentes patologías del sistema respiratorio cuando las variables involucradas del sistema son expuestas a diferentes escenarios.

### V. CONCLUSIÓN

Los modelos análogos del compartimento pulmonar, acompañados de herramientas de análisis computacional y simulación, son una herramienta útil para la predicción de cambios en las variables de estudio.

Con el modelo RC descrito, se puede analizar el flujo de aire respiratorio de un paciente con SAOS cuando se varían ciertos parámetros respiratorios como: la presión aplicada (*CPAP*) la compliancia pulmonar (*Cl*) y la resistencia en la vía aérea (*raw*).

El modelo RC propuesto tiene el potencial para ser utilizado en el cálculo del nivel de terapia CPAP para pacientes con SAOS, de forma que se puede optimizar el nivel de soporte prescrito por el médico.

#### **BIBLIOGRAFÍA**

- [1] J. Moo, P. Aguilar, R. Ayuso and R. Ferrera, "Síndrome de apnea obstructiva del sueño implicaciones en la salud y adherencia al tratamiento de CPAP" (Obstructive sleep apnea syndrome implications on health and adherence to CPAP treatment), *Health*, vol. 7, pp. 639-652, May 2015.
- [2] M. Borrello, "Control de la impedancia mecánica respiratoria; un análisis de la ventilación con asistencia proporcional" (Controlling respiratory mechanical impedance; an analysis of proportional assist ventilation), in *Proceeding of the 2004 American Control Conference,*  Boston MA, pp. 1649-1654.
- [3] E. Phillipson, "Apnea del sueño, un importante problema de salud pública" (Sleep apnea, a major public health problem), *N Engl J Med.,* vol. 328, no. 17, pp. 1271-1273, April 1993.
- [4] T. Young, M. Palta, J. Dempsey, J. Skatrud, S. Weber

and S. Badr, "La aparición de trastornos respiratorios del sueño entre adultos de mediana edad" (The occurrence of sleepdisordered breathing among middle-aged adults), *N Engl J Med.*, vol. *328*, pp. 1230–1235, April 1993.

- [5] L. Torre, *et al*., "Prevalencia de síntomas relacionados con el sueño en cuatro ciudades latinoamericanas" (Prevalence of sleep related symptoms in four latin american cities), *J Clin Sleep Med*, vol. 4, no. 6, pp. 579-585, February 2008.
- [6] J. Carrillo, F. Arredondo, M. Reyes, A. Castorena, J. Vázquez and L. Torre-Bouscoulet, "Síndrome de apnea obstructiva del sueño en población adulta," *Neumol Cir Torax, vol.* 69, no. 2, pp. 103–115, Octubre 2010.
- [7] P. Cistulli and R. Grunstein, "Dispositivos médicos para el diagnóstico y tratamiento de la apnea obstructiva del sueño" (Medical devices for the diagnosis and treatment of obstructive sleep apnea), *Expert Review of Medical Devices, vol. 2,* no. 6, *pp.*  749-763, November 2005.
- [8] H. Cota, "Alteraciones cognitivas por SAHOS y sus cambios posteriores al tratamiento con CPAP" *An Orl, Mex* vol. 57, no. 2, pp. 95-98, Enero 2012.
- [9] J. Loredo, S. Ancoli, E. Kim, W. Lim and J. Dimsale, "Efecto de la presión positiva continua en las vías respiratorias versus el oxígeno suplementario sobre la calidad del sueño en la apnea obstructiva del sueño: un estudio controlado con placebo-CPAP" (Effect of continuos positive airway pressure versus supplemental oxygen on sleep quality in obtructive sleep apnea: a placebo-CPAP-controlled study), *SLEEP*, vol. 29, no.4, pp. 564-571, December, 2006.
- [10] J. Durán, C. Martínez y C. Egea, "Tratamiento del síndrome de apneas-hipoapneas del sueño (SAHS) con dispositivos mecánicos generadores de presión positiva. CPAP, APAP, y ventilación servoasistida" *Rev Med Clin Condes.*, vol. 24, no. 3, pp. 375- 395, Abril 2013.
- [11] C. Scanlan, R. Wilkings and J. Stoller. Fundamentals of respiratory care. Missouri: Mosby Inc., 1999.
- [12] A. Net and S. Benito. Ventilación mecánica. Barcelona: Springer, 1998.
- [13] G. Sánchez y L. Luengas, "Aplicación del modelo RC en sistemas biológicos (mecánica ventilatoria)," Inventum, no. 10, pp. 16-23, Junio 2011.
- [14] P. Ghafarian, H. Jamaati and S. Hashemian, "Una revisión sobre el modelado respiratorio humano" (A Review on human respiratory modeling), Tanaffos, vol. 15, no. 2, pp.61-69, 2016.
- [15] J. Mead, "Contribución de la compliancia de las vías respiratorias a la frecuencia- comportamiento dependiente de los pulmones" (Contribution of compliance of airways to frequencydependent behavior of lungs), J Appl Physiol, vol. 26, no. 5, pp. 670-673, 1969.
- [16] D. Campbell and J. Brown, "El análogo eléctrico del pulmón" (The electrical analogue of lung), Brit. J. Anesth., vol. 35 , pp. 684-692, 1963.
- [17] D. Eckert and A. Malhotra, "Fisiopatología de la apnea obstructive del sueño en adultos" (Pathophysiology of adult obstructive sleep apnea), Proc Am Thorac Soc, vol. 5, pp. 144- 153, August 2008.
- [18] J. Sharp, J. Henry, S. Sweany, W. Meadows and R. Pietras, "Inertancia respiratoria total y sus componentes de gas y de tejido en hombres normales y obesos" (Total respiratory inertance and its gas and tissue components in normal and obese men), Journal of Clinical Investigation, vol. 43, no. 3, pp. 503- 509, 1964.
- [19] A. Abdeyrim, et al., "Efecto de la apnea obstructiva del sueño sobre los volúmenes pulmonares y las propiedades mecánicas del sistema respiratorio en personas con sobrepeso y obesidad" (Impact of obstructive sleep apnea on lung volumes and mechanical properties of the respiratory system in overweight and obese individuals), BMC Pulmonary Medicine, vol. 15, no. 76, pp 2-13, 2015.
- [20] M. Borello, "Modelado y simulación de sistemas de control regulados por presión para la ventilación del pulmón" (Modeling and simulation of pressure regulated control systems for ventilation of the lung), Annual International Conference of the IEEE Engineering in Medicine and Biology Society, Riverside CA, pp. 2178-2179.